## Regnskapsføring i Cornerstone og Tripletex kortversjon

## I Oppsett

- 1. Tripletex (kontoplan)
- Sett konti som ikke brukes inaktive
- Tilføy nye konti dersom det er behov
- Sett mva-koden til 0 for alle inntekts- og kostnadskonti som er aktive
- 2. Cornerstone
- Sett opp kontoplanen
- Sett opp betalingsmåter og knytt disse til kontoplanen
- Sett opp formål og knytt disse til kontoplanen

## II Åpningsbalanse

Tripletex: Legg inn åpningsbalansen per 1.1. (denne kan endres senere)

## III Bokføring

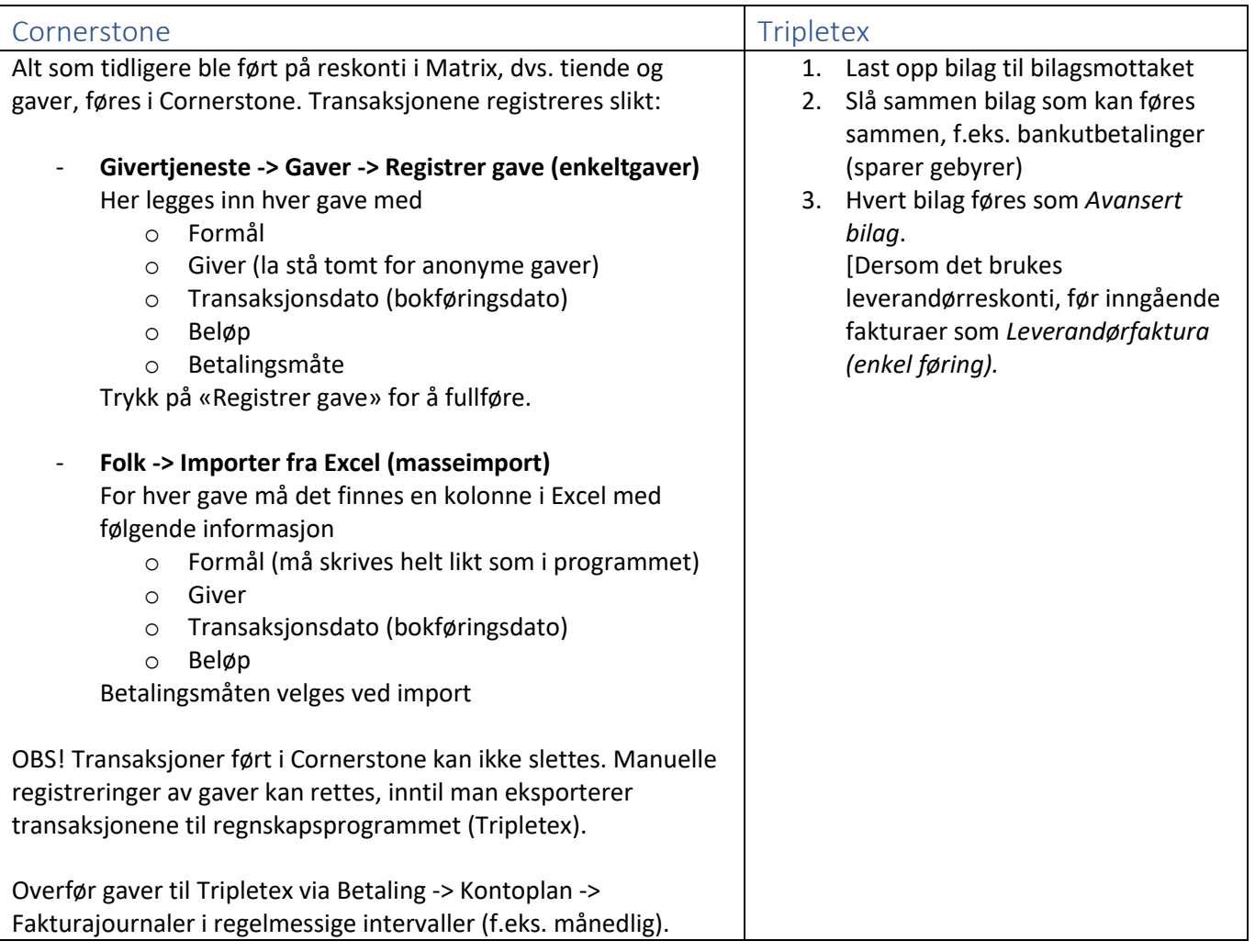

En mer detaljert versjon finnes i dokumentene «Tripletex instruks» og «Cornerstone instruks».